## **FAR: Cases Summary Report by Worker**

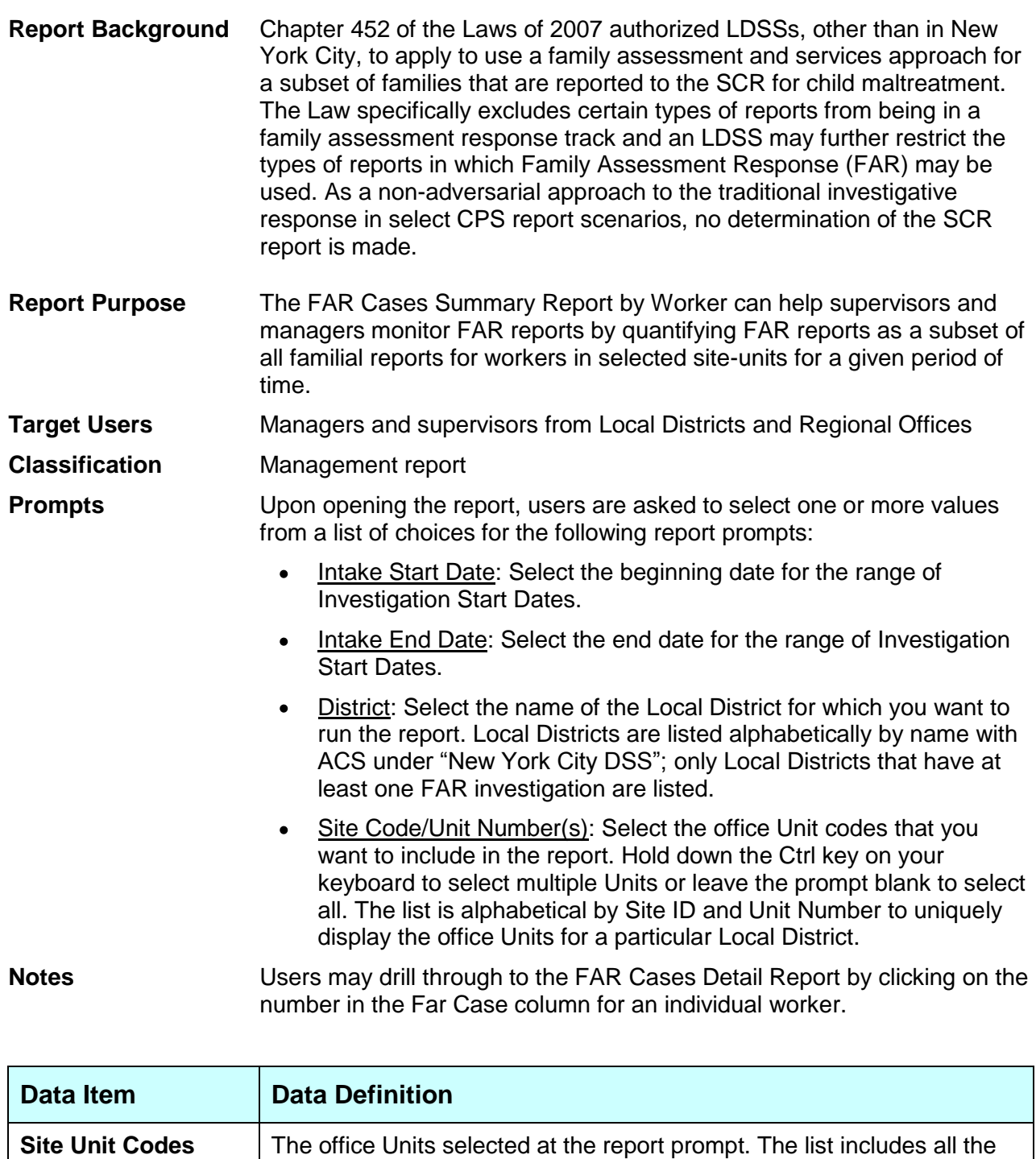

Units for the selected District, not just those Units with FAR

Total Familial Cases | The total number of Familial cases contained in the report (for the site-

**Total FAR Cases** | The total number of FAR cases contained in the report (for the site-

units and reporting period chosen).

units and reporting period chosen).

investigations.

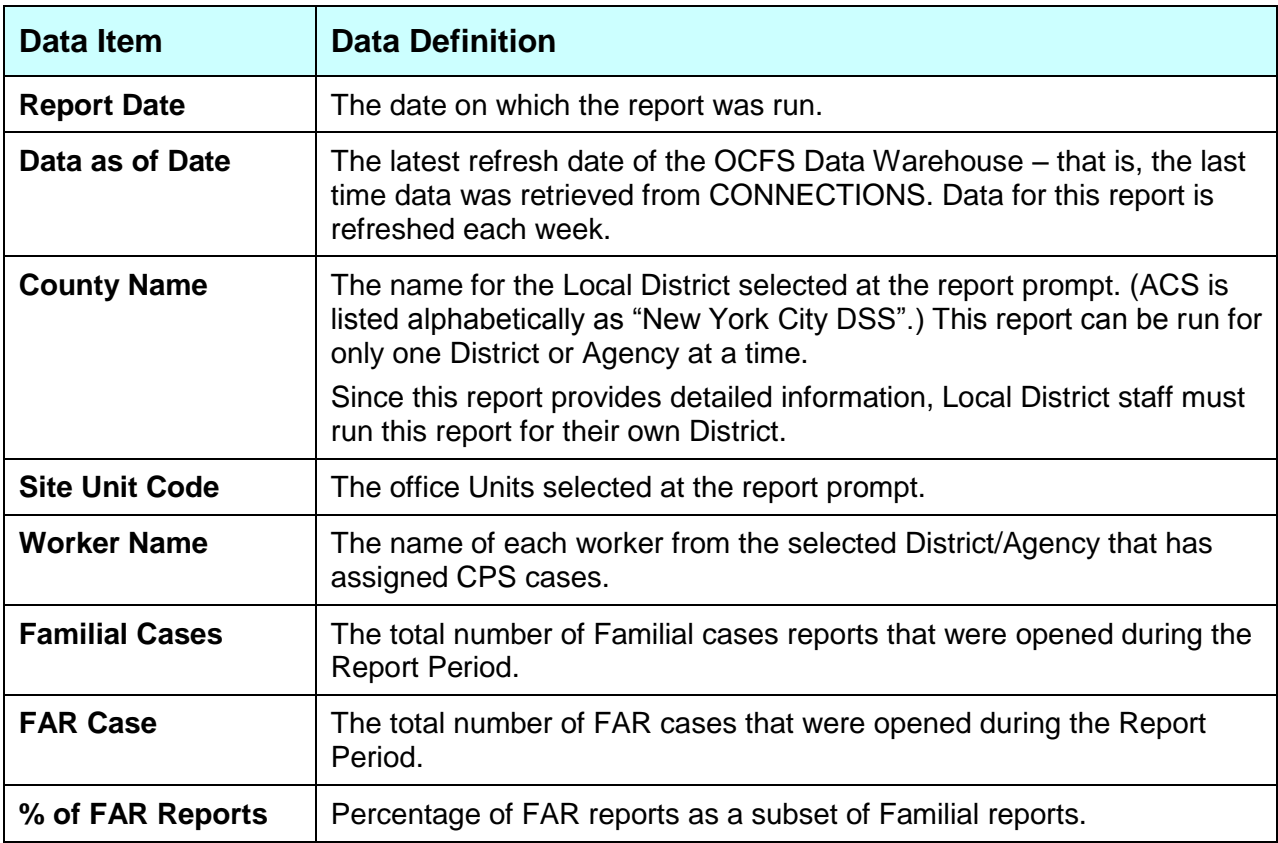

## **Drill Through: FAR Cases Detail Report**

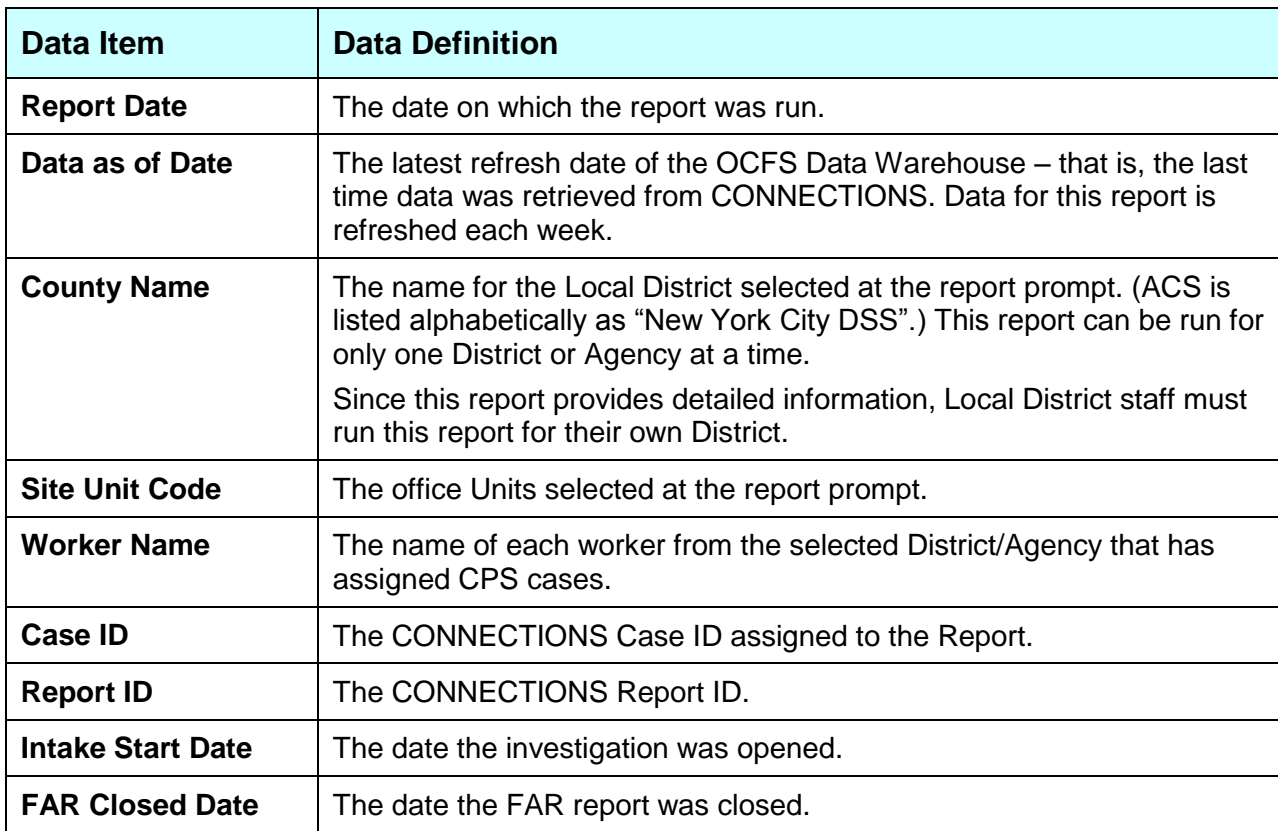

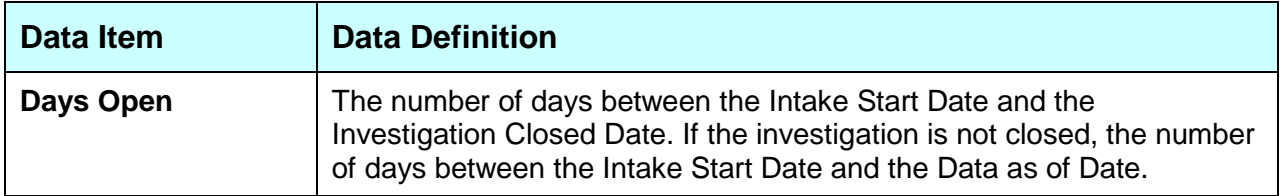

The Office of Children and Family Services (OCFS) Data Warehouse is committed to providing information and tools to the Districts and Voluntary Agencies working with the children and families of New York State.

## **For More Information**

Contact the Data Warehouse at data.warehouse@ocfs.state.ny.us.